# Introdução a C (parte 2)

tipos de dados, variáveis e constantes, operadores

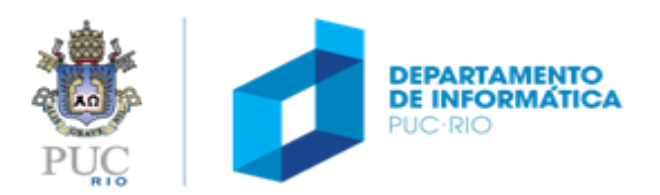

#### roteiro

#### tópicos

- palavras reservadas
- (sistemas numéricos)
- tipos de dados
- variáveis e constantes
- operadores

#### referência

• Capítulo 2 da apostila

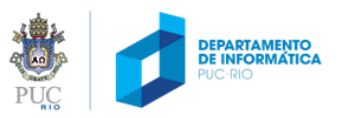

## palavras reservadas (ANSI C)

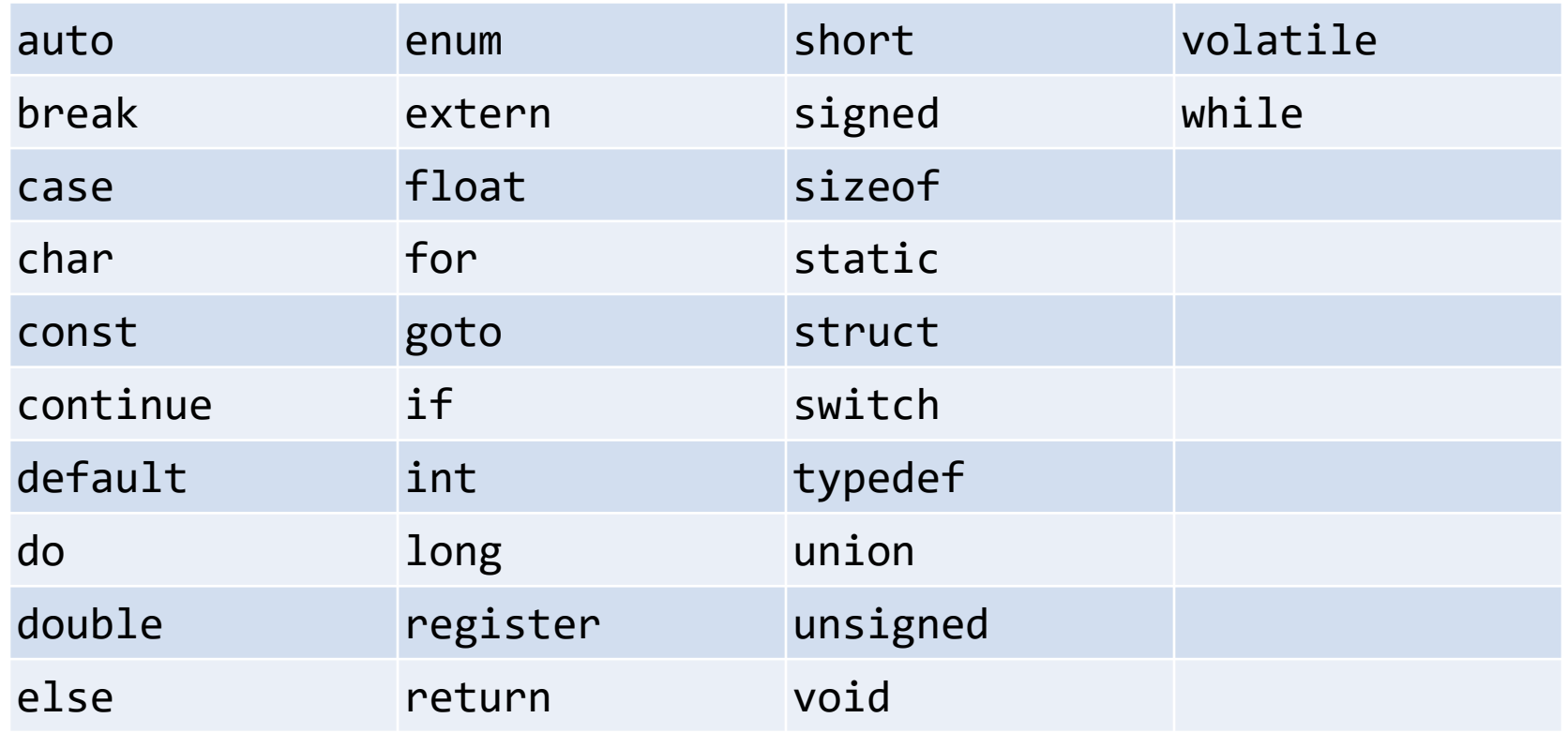

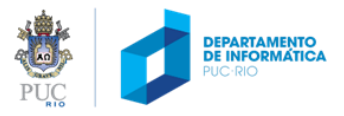

# (sistemas numérico)

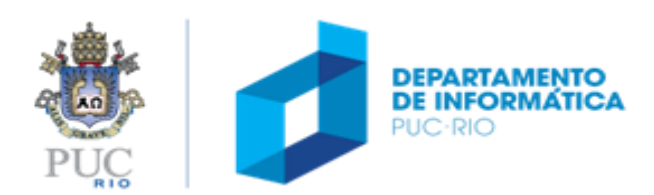

bits x algarismos decimais

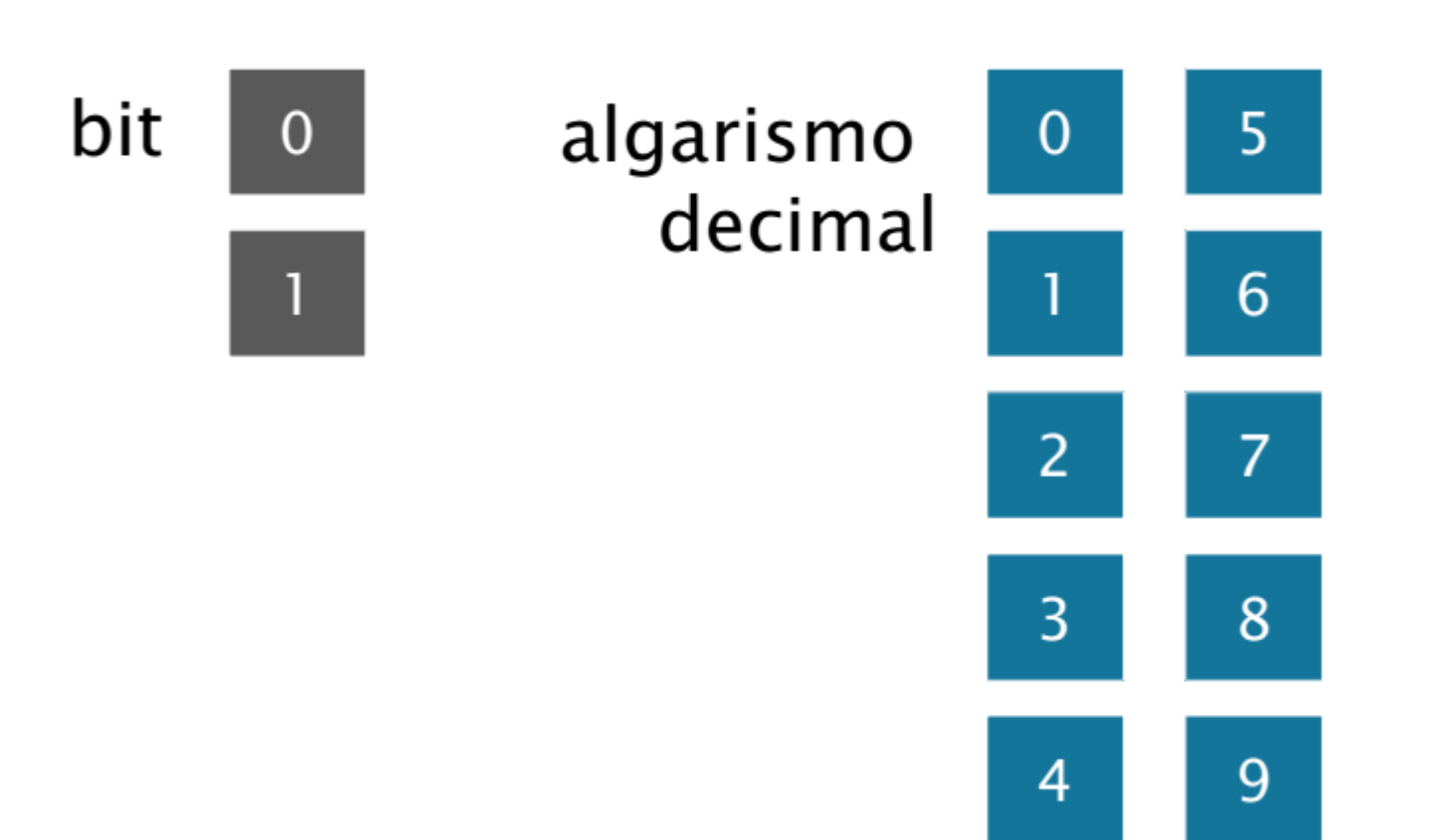

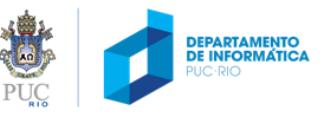

#### sistemas numéricos

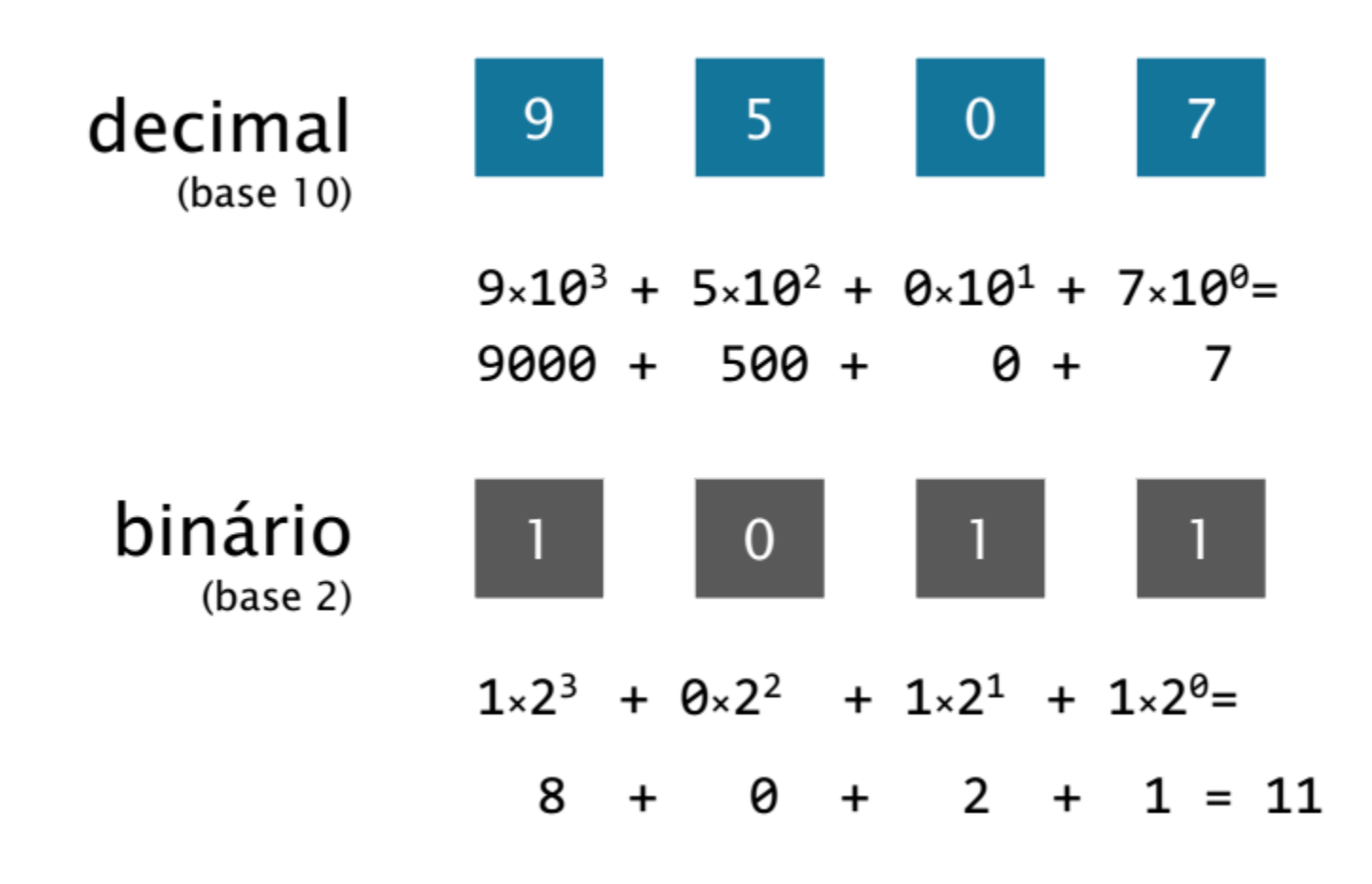

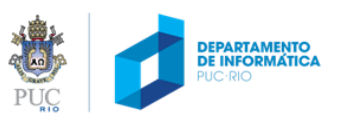

#### sistemas numéricos

Os governantes do planeta Kroyz querem declara guerra ao planeta Bript, alegando que eles froam enganados na conta de um restaurante da Federação de Planetas Marmatix.

Considerando que os Kroyzen possuem oito dedos em cada mão e os Briptus possuem quatro dedos em cada mão, cerifique se as contas abaixo estão corretas, se são equivalentes,e quais os valores equivalentes no sistema decimal

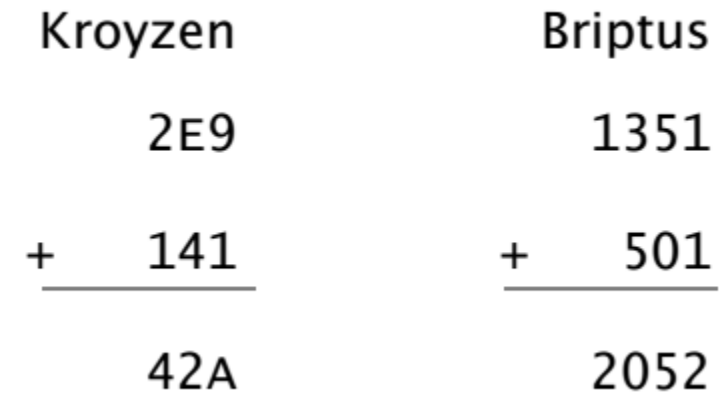

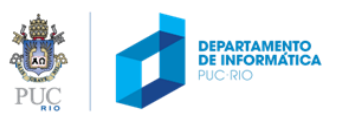

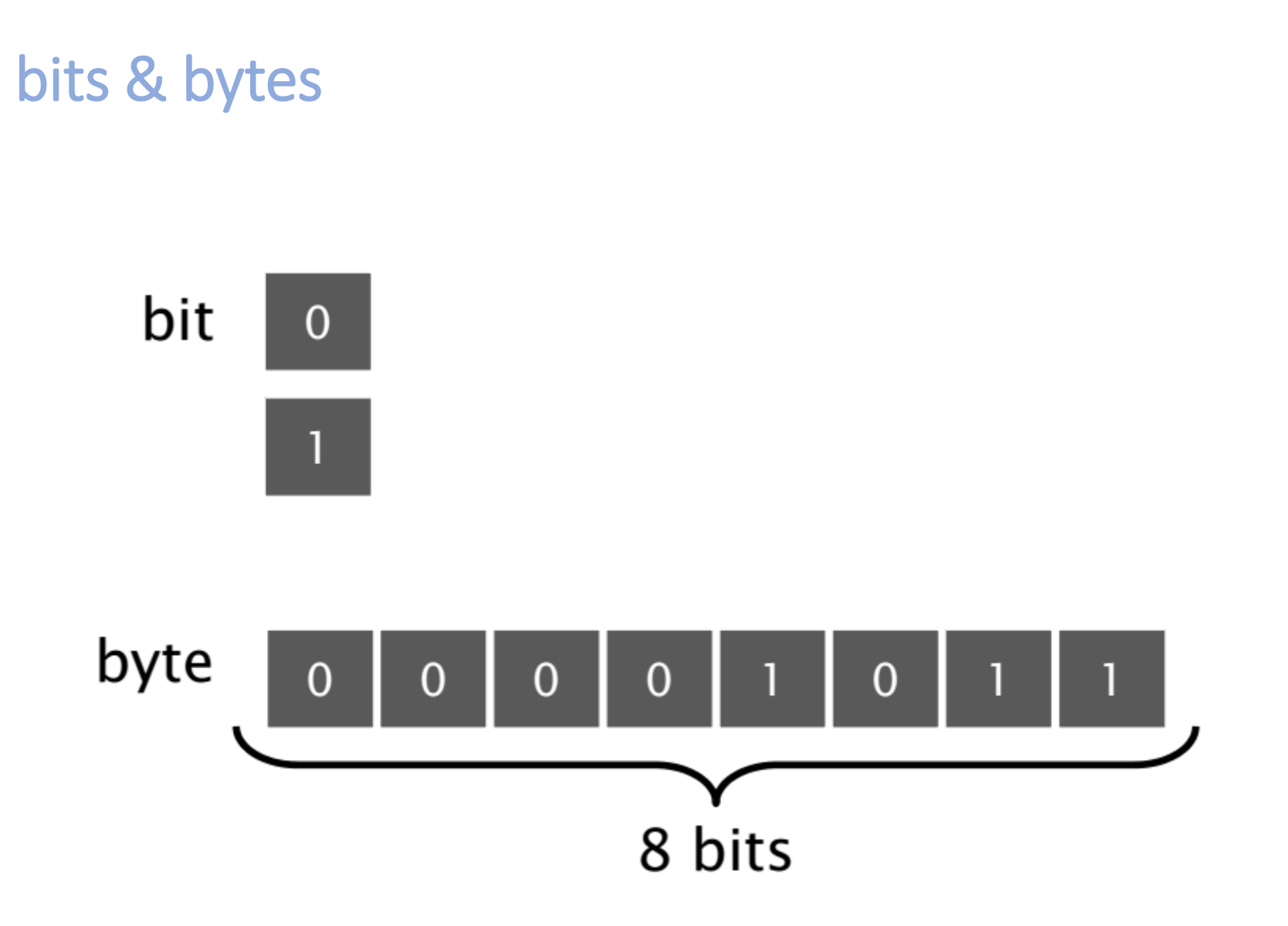

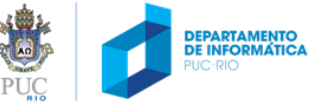

### como obter a representação binária de um número decimal?

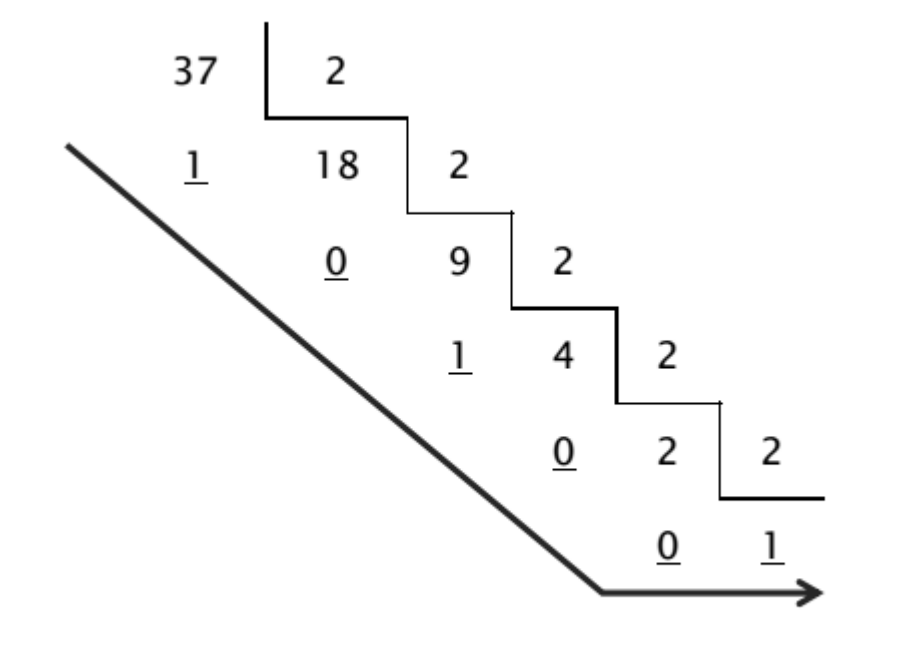

 $37 = 32 + 4 + 1 = 2<sup>5</sup>+2<sup>2</sup>+2<sup>0</sup> = 00100101$ 

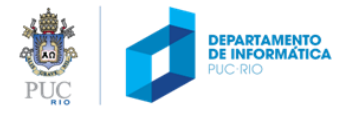

# tipos de dados

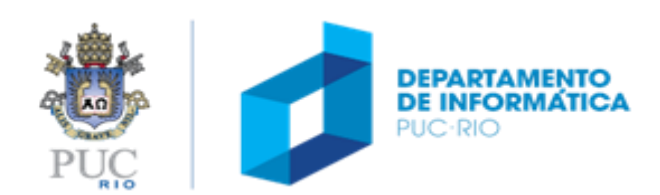

#### quanto cabe num byte?

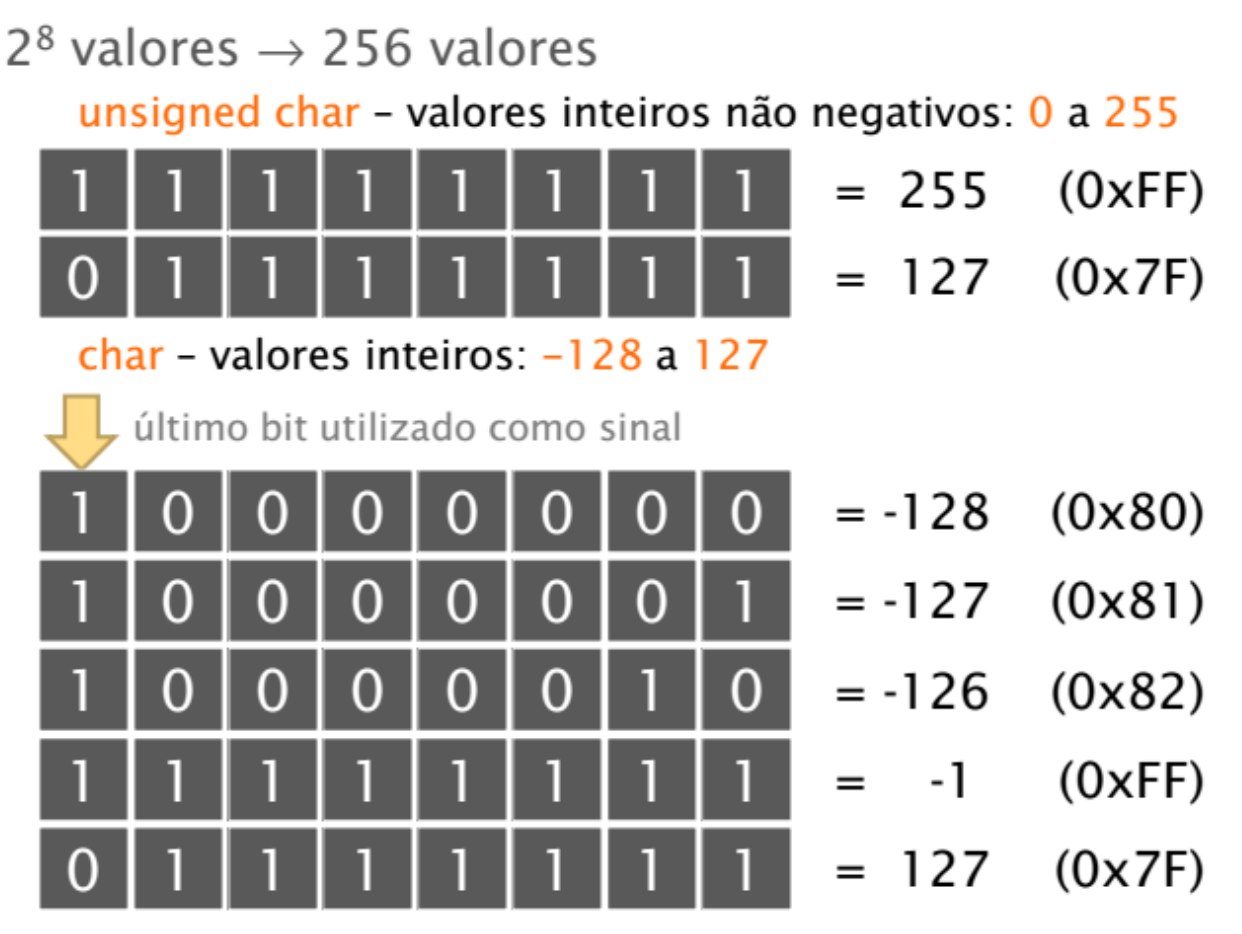

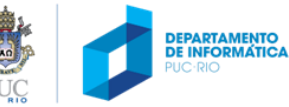

#### tipos de dados

char unsigned char: 0 a 255 char-128 a 127

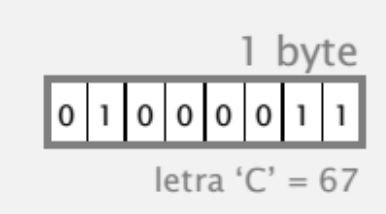

#### short int short int: -32 768 a 32 767

unsigned short int: 0 a 65 535

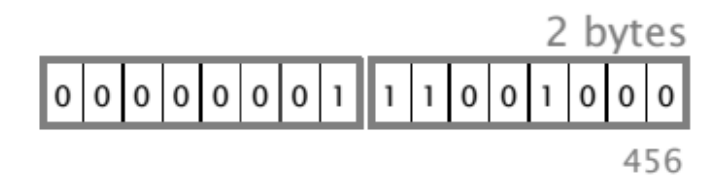

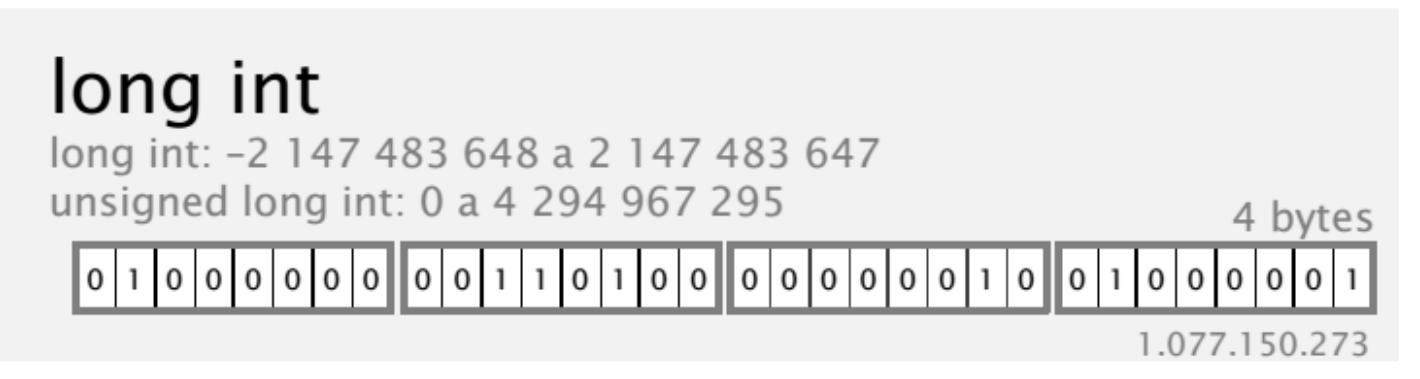

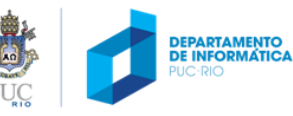

## tipos de dados (cont.)

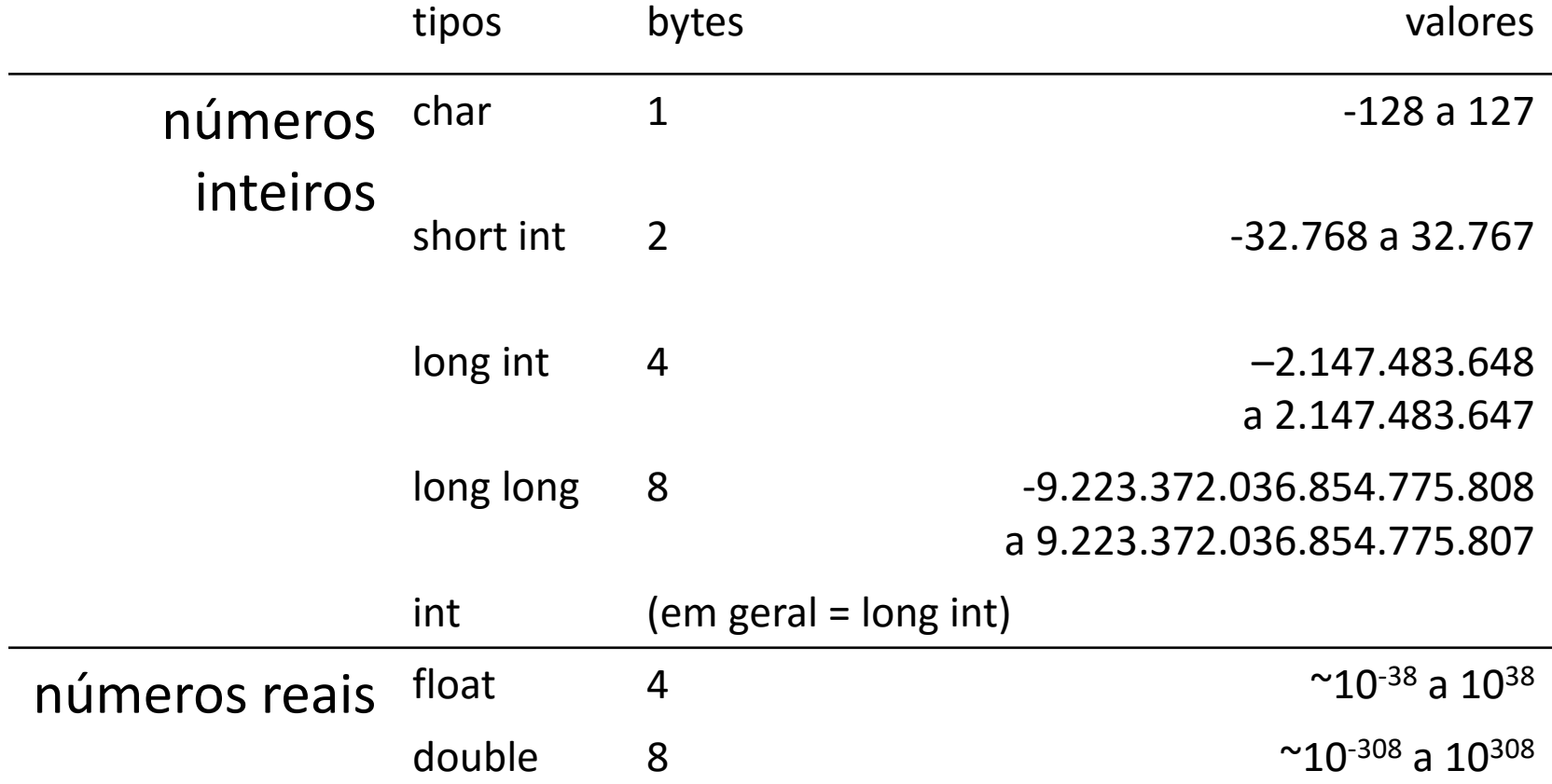

obs. também é possível aplicar o qualificador **unsigned** nos números inteiros

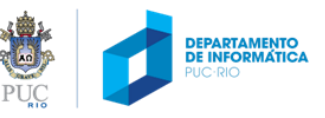

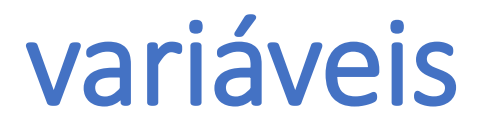

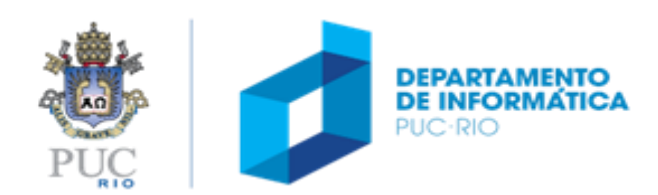

## o que é uma variável?

- O **nome** que se dá a um espaço reservado na memória, onde será possível armazenar um **valor** de um determinado **tipo**.
- Todas as variáveis devem ser explicitamente **declaradas**, antes de serem utilizadas:

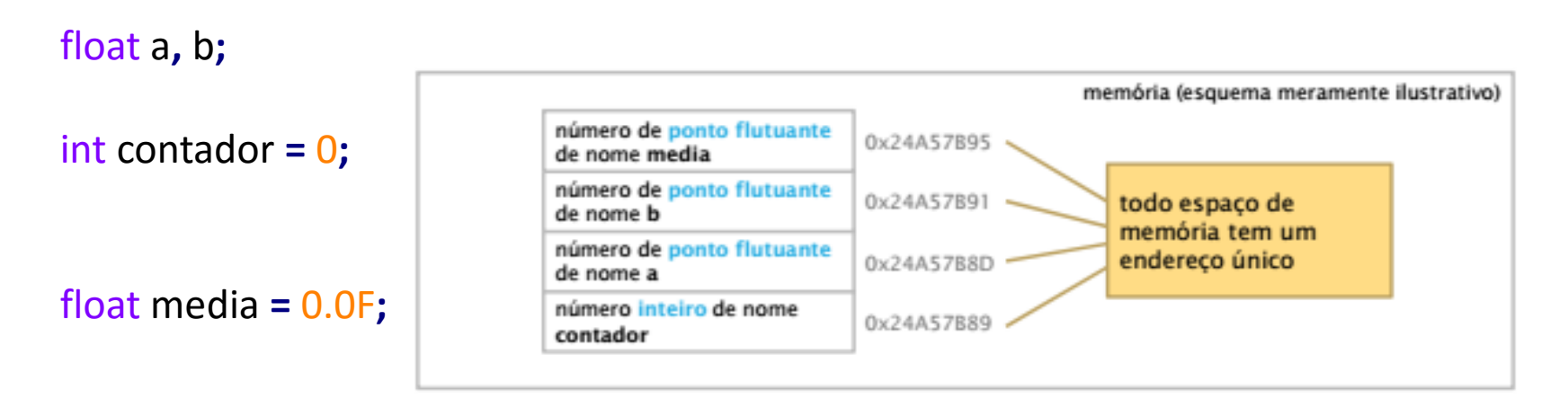

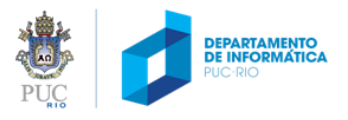

#### como declarar uma variável?

#### **declaração de variáveis**

float tempC**;** float tempF**;**

#### **inicialização de valor (atribuição após a declaração)**

int a**,** b**;** a **=** 5**;**  $b = 10;$ 

#### **declaração de variáveis de um mesmo tipo (em uma só instrução)** float tempC**,** tempF**;** int a**,** b**;**

#### **declaração com inicialização**

int a **=** 5**,** b **=** 10**;** char esc **=** '\\'**;** floar eps **=** 1.0e-5**;**

Toda variável deve ser inicializada antes de ser utilizada (ex.: exibida, incluída em uma expressão)

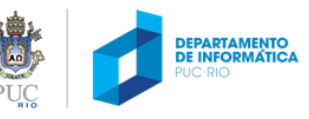

#### nomes de variáveis

- compostos por letras (A-Z, a-z,  $\overline{a}$ ) e dígitos (0-9).
- o primeiro caracter deve ser uma letra ('\_' conta como letra).
- letras maiúsculas e minúsculas são diferentes.
- não podem ser palavras-chave da linguagem.

```
int contador = 0;
   float a, b;
   float media, _if, _main;
Nomes válidos et a norte estado Nomes inválidos
```
int 1contador **=** 0**;**

float a/2**,** b\*2**;**

float 2media, if, main**;**

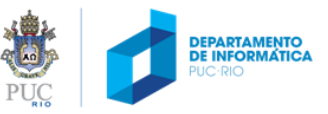

#### qual é o valor de *a*?

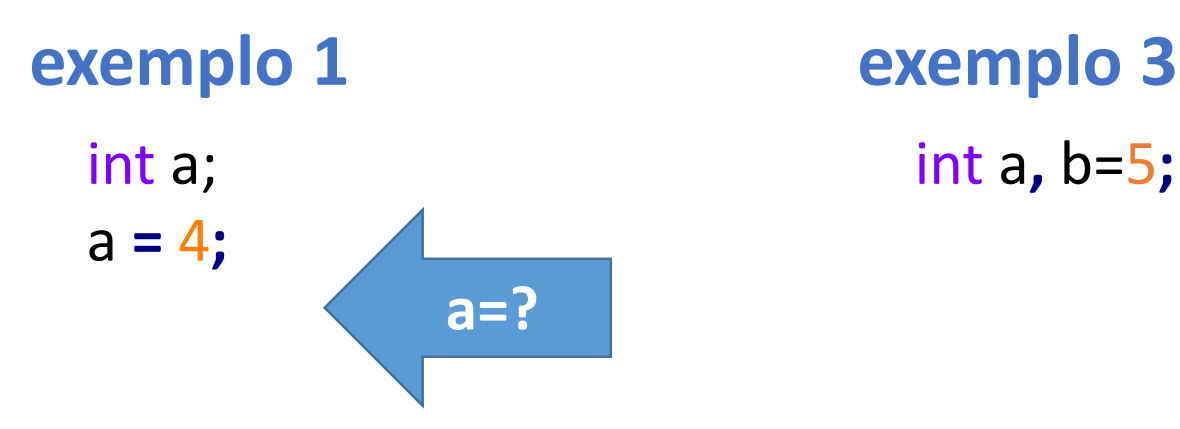

**exemplo 2 exemplo 4** int a**;** a **=** 4.9F**;**

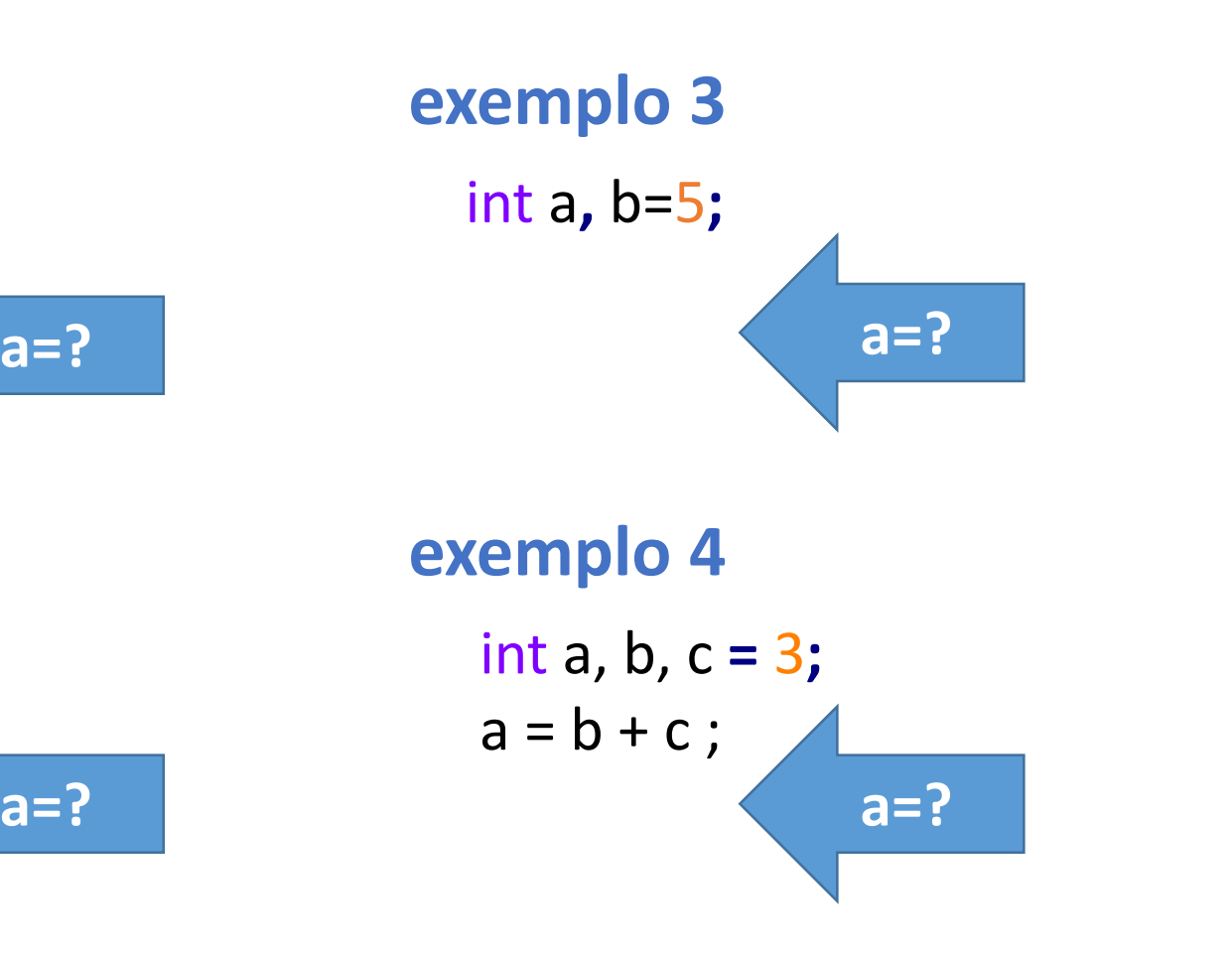

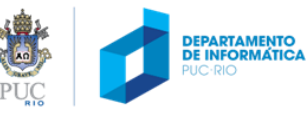

#### valores constantes

#### **valores constantes exemplos**

int a = 5**;** int b**;**  $b = a + 12$ ;

(expressões constantes podem ser avaliadas em tempo de compilação)

```
inteiros
     13 -4
     12345678L (long)
     1234ul (unsigned long)
     31 (decimal)
     031 (octal)
     0x1f (hexadecimal)
double
     12.45
     1245e-2
float
     12.45F
char
     'a' 'A' '\t'
string (cadeia de caracteres)
     "Rio de Janeiro' "RJ"
     \mathbf{r} \mathbf{a} \mathbf{a} \mathbf{b} \mathbf{v}DEPARTAMENTO<br>DE INFORMÁTICA
```
## sequências de escape

- Considerada um único caracter e, portanto, é valida como uma constante de caracter
- 
- 
- \f alimentação de página \' apóstrofo
- $\langle n \rangle$  nova linha  $\langle n \rangle$  aspas
- \r retorno de carro \ooo número octal
- 
- 
- $\langle a \rangle$  alarme  $\langle \langle a \rangle$  alarme \b retrocesso \? ponto de interrogação \t tabulação horizontal \xhhh número hexadecimal \v tabulação vertical \0 caracter com valor 0 ou NULL

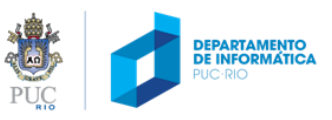

#### conversão de tipo

#### implícita (automática, na avalição de uma expressão)

float a = 3; /\* conversão para 3.0F  $*/$ 

#### explícita, através do operador *cast*

```
int x;
float y = 3.5F;
x = (int) y; /*descarta parte fracionária de y *;
```
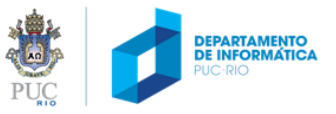

#### exercício

• Suponha que:

a = 3; b = a / 2; c = b + 3.1F;

• Como as variáveis a, b e c devem ser declaradas (int, float etc.) para obter cada um dos seguintes resultados?

$$
c = 4.6
$$
 float a, b, c;  

$$
c = 4.1
$$
int a, b; float c;  

$$
c = 4
$$
int a, b, c;

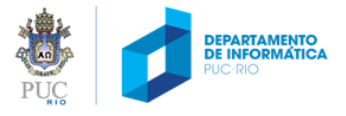

#### caracteres (char: 1 byte) – tabela ASCII American Standard Code for Information Interchange

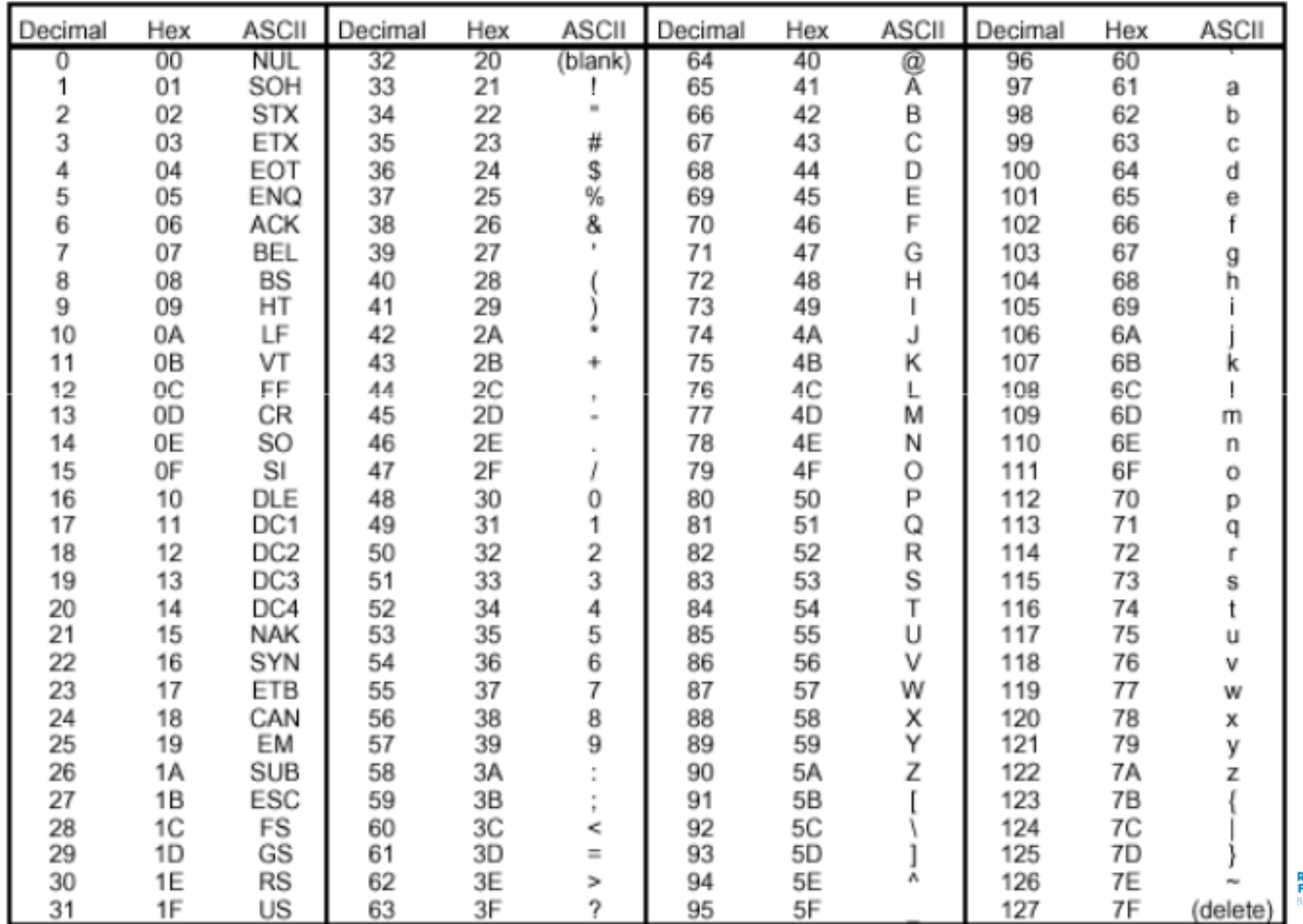

**ETAMENTO<br>FORMÁTICA** 

#### caracteres: declaração e inicialização

char  $a = 98$ ; char  $b = fA$ ; int  $c = b$ ;  $d = c + 32;$ 

Qual é o caractere armazenado em *a*? Qual é o valor de c? Qual é o caracter armazenado em *d*?  $ch<sub>2</sub>$ 65  $a^{\prime}$ 

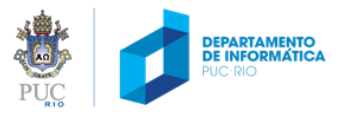

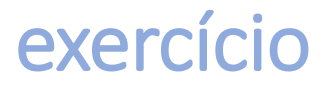

• Dado que, na tabela ASCII, A= 65, Z=90, a=97 e z=122, como converter uma letra maiúscula em letra minúscula?

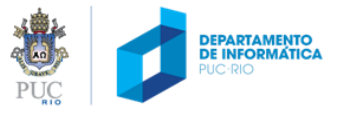

# dúvidas?

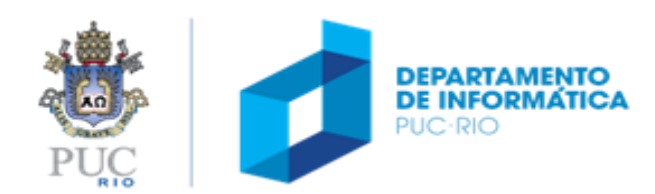

# operadores

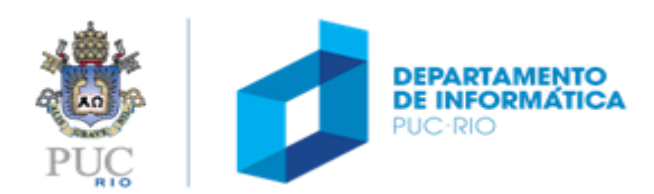

#### operadores

## **aritméticos relacionais** + - \* / % (módulo) > >= < <= == !=

! (not)

**atribuição lógicos** && (and) || (or)  $=$   $+=$   $=$   $*$   $=$   $/$   $=$   $\%$   $=$ 

**incremento e decremento**

 $+ +$ 

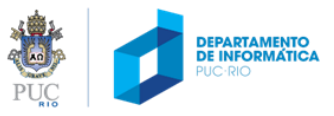

operadores aritméticos

+ - \* / % (módulo)

7 / 2 -> 3 (a parte fracionária é descartada)

 $7/2.0 \rightarrow 7.0/2.0 \rightarrow 3.5$ 

 $7.0 / 2 \rightarrow 7.0 / 2.0 \rightarrow 3.5$ (converte operandos para a maior precisão)

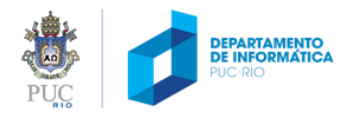

## operadores aritméticos – % (módulo)

- Resto da divisão inteira (operandos devem ser inteiros
	- 0 % 3 resulta em 0 1 % 3 resulta em 1 2 % 3 resulta em 2 3 % 3 resulta em 0 4 % 3 resulta em 1 5 % 3 resulta em 2 5 % 0 resulta em ?
- útil para identificar pares ou ímpares

se x % 2 é 0, o número é par se x % 2 é 1, o número é ímpar? **Em que outras situações o** 

**% é útil?**

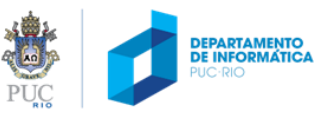

## operadores de atribuição

=

 $a = 5;$ 

...

 $y = x = 5;$ 

#### operadores de atribuição compostos

$$
i += 2
$$
 equivalence  $a i = i + 2$ 

- $i^*$  = 2 equivale a  $i = i^*2$
- $i$  /= 2 equivale  $i$  =  $i$  / 2

var op= expr; equivale a var = var op (exp);

 $x * = y + 1$ ; equivale ao quê?

$$
x = x * (y+1);
$$

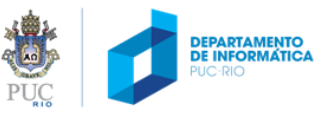

#### operadores de incremento e decremento

#### após a variável

- "utiliza" o valor original, depois incrementa
- $x = 3$

$$
a = x++;
$$
  $a = x;$   $x = x + 1;$   $a = 3;$   $x = 3 + 1;$ 

#### antes da variável

• Primeiro incremente, depois "utiliza" o valor resultante  $x = 3$  $a = ++x;$  $x = x + 1$ ;  $a = x$ ;  $x = 3 + 1$ ;  $a = 4$ ;

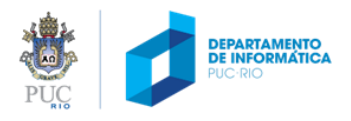

#### operadores de incremento e decremento

$$
int n = 4, x = 1;
$$
  
\n
$$
n = 5;
$$
  
\n
$$
x = n++;
$$
  
\n
$$
x = ++n;
$$
  
\n
$$
x = ++n * 2;
$$
  
\n
$$
x = n++ * 3
$$

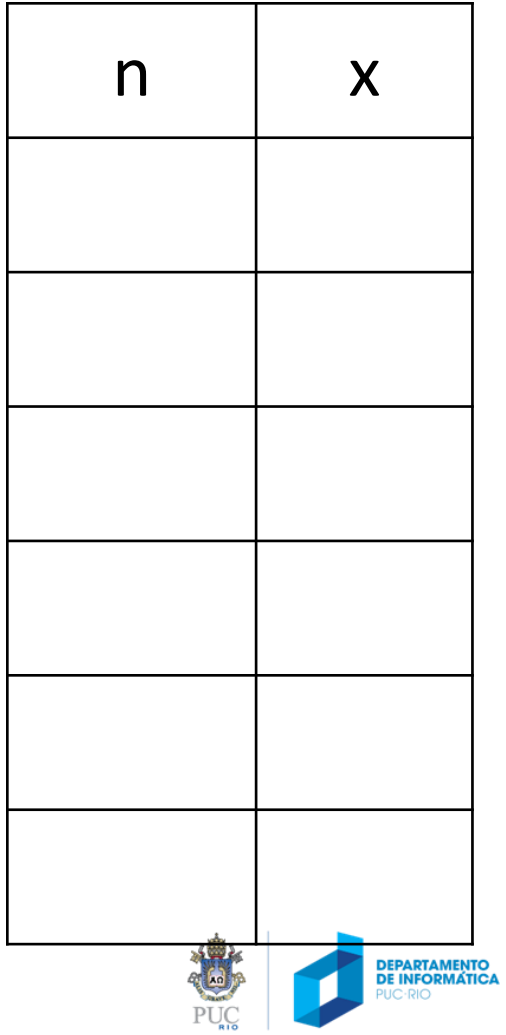

#### operadores de incremento e decremento

int n = 4, x = 1;

\nn = 5;

\n
$$
/* n < -5 */
$$

\nx = n++;

\n $/* x < -5; n \text{ incremental para } 6 */$ 

\nx = ++n;

\n $/* n \text{ incremental para } 7; x < -7 */$ 

\nx = ++n \* 2;

\n $/* n \text{ incremental para } 8; x < -16 */$ 

\nx = n++ \* 3

\n $/* x < -24; n \text{ incremental para } 9 */$ 

**PHIC-PIC** 

PUC

# dúvidas

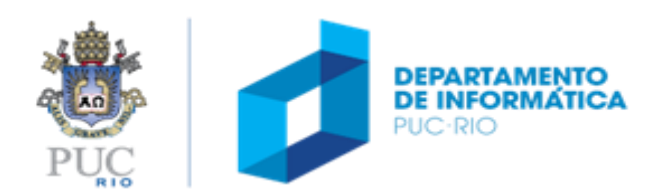

## operador *sizeof*

• número de bytes ocupados por um tipo

int a = sizeof(long);  $\frac{1}{4}$  /\* 4 \*/  $a = \text{sized}(\text{char});$  /\* 1 \*/  $a = \text{sized}(\text{short});$   $\left(\begin{array}{cc} * & 2 \end{array}\right)$  $a = \text{sizeof}(\text{float});$  /\* 4 \*/ a = sizeof(double);  $/* 8*/$ 

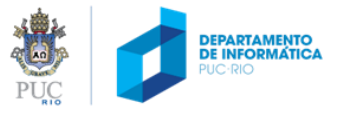

## precedência de operadores

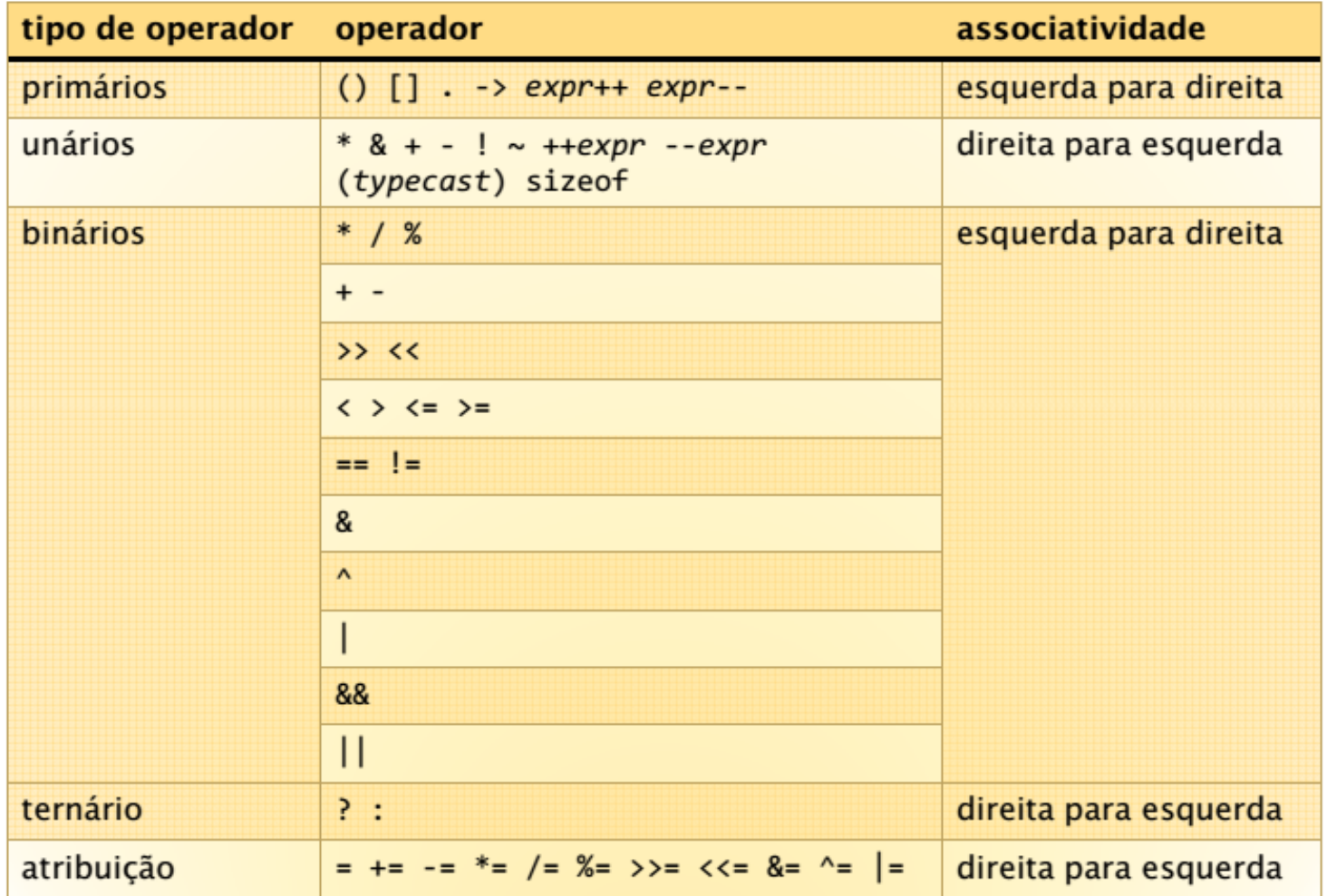

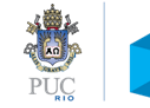

# dúvidas?

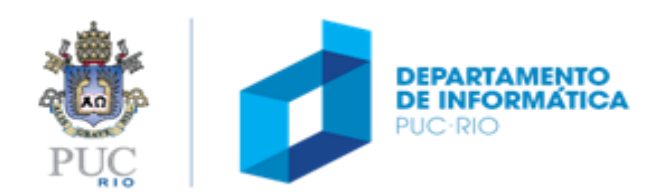